How Accordance Can Help with New Testament Exegesis: Acts

When you are doing exegesis, there are three basic types of information you need:

- (1) Lexical information about specific words
	- a. What does this word mean? How do we know?
	- b. Where else is it used?
	- c. Do the significant words in this passage occur together elsewhere? How does its/their use elsewhere shed light on its/their use here?
- (2) Literary/grammatical how words function in sentences, paragraphs, works, collections of works
	- a. How does this word function in this sentence (or other syntactical unit)?
	- b. What is its, and/or its grammatical unit's, role in the wider literary context?
	- c. Is this a common construction or an idiom, or is unusual?
- (3) Historical/cultural contextual this has three perspectives, or axes of investigation:
	- a. Context of the story/implied narrative (of a letter or poem)
	- b. Context of the author (if different)
	- c. Context/Development/Reception of the text

All of this takes place in the larger task of discerning the meaning of a text, and its theological significance.

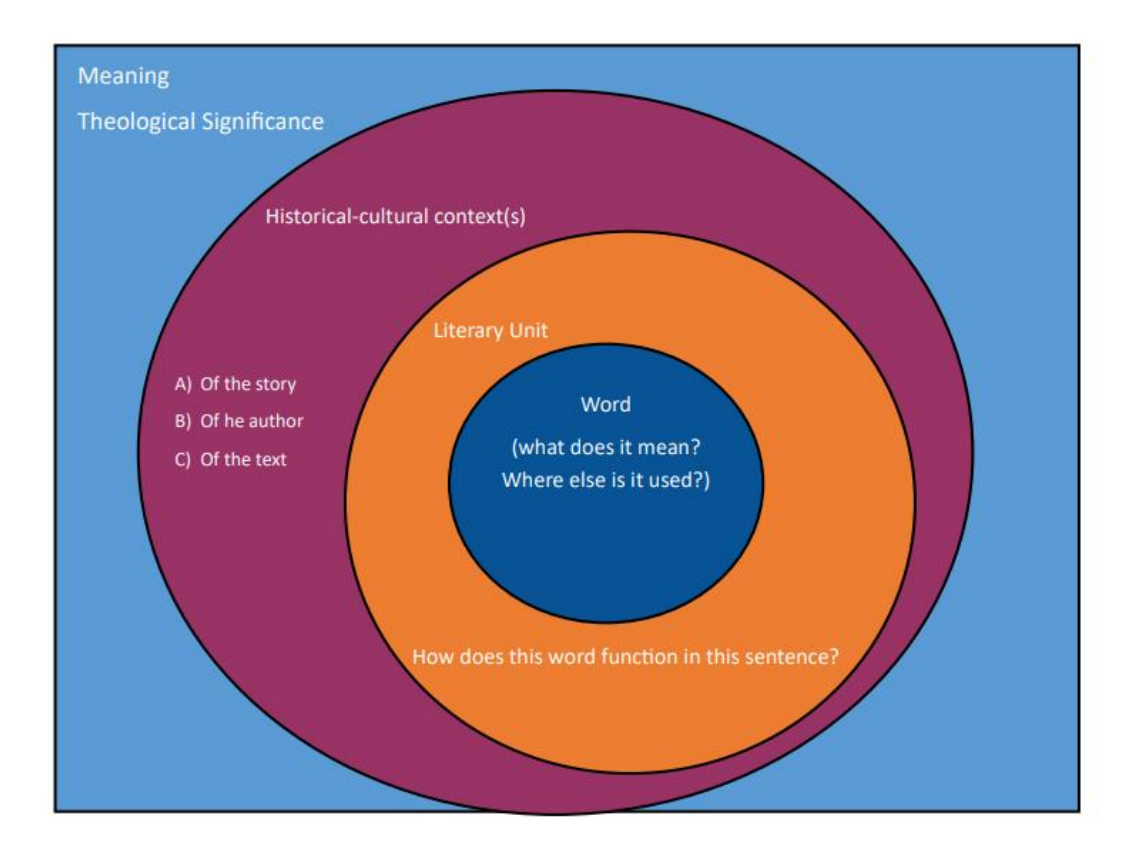

Accordance can help you find all three kinds of information [note that this order does not reflect the sequence of the exegetical process; also remember that exegesis is an iterative process].

*(1) Lexical – information about specific words –*

- *a. What does this word mean? How do we know?*
- *b. Where else is it used?*
- *c. Do the significant words in this passage occur together elsewhere? How does its/their use elsewhere shed light on its/their use here?*

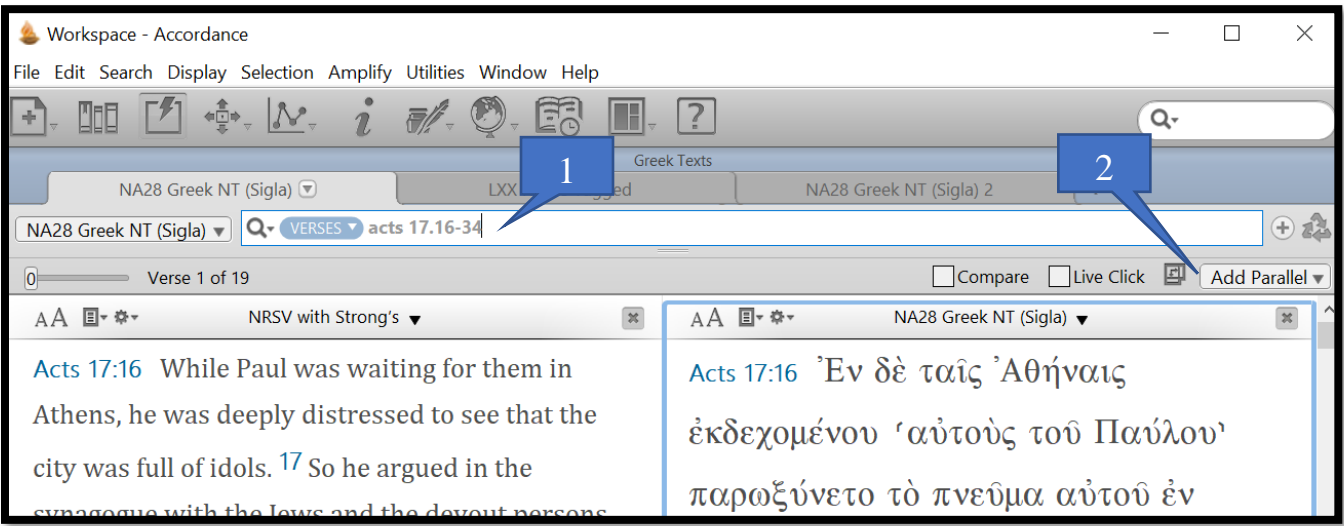

- 1. Use the search bar to navigate to your passage.
- 2. Click Add Parallel to see your text in another version, including the original languages. For example, you can have the NRSV text of Act 17:16-34 open in one pane and open the NA28 as a parallel text in the pane next to it, and thus see both texts at the same time.

It is also possible to open other texts, in another zone, for comparison. For example, you can open the LXX in a different zone, and see it in both Greek and an English translation:

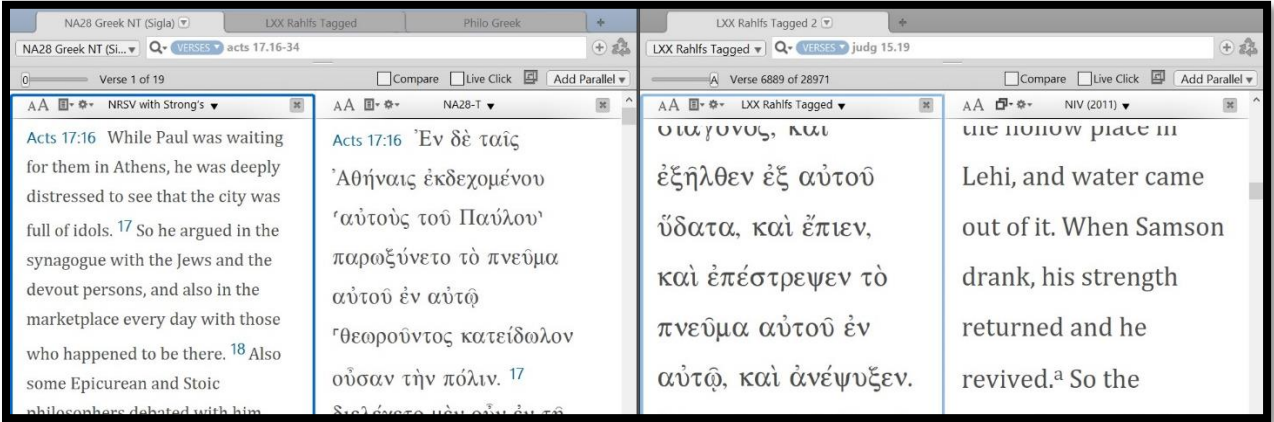

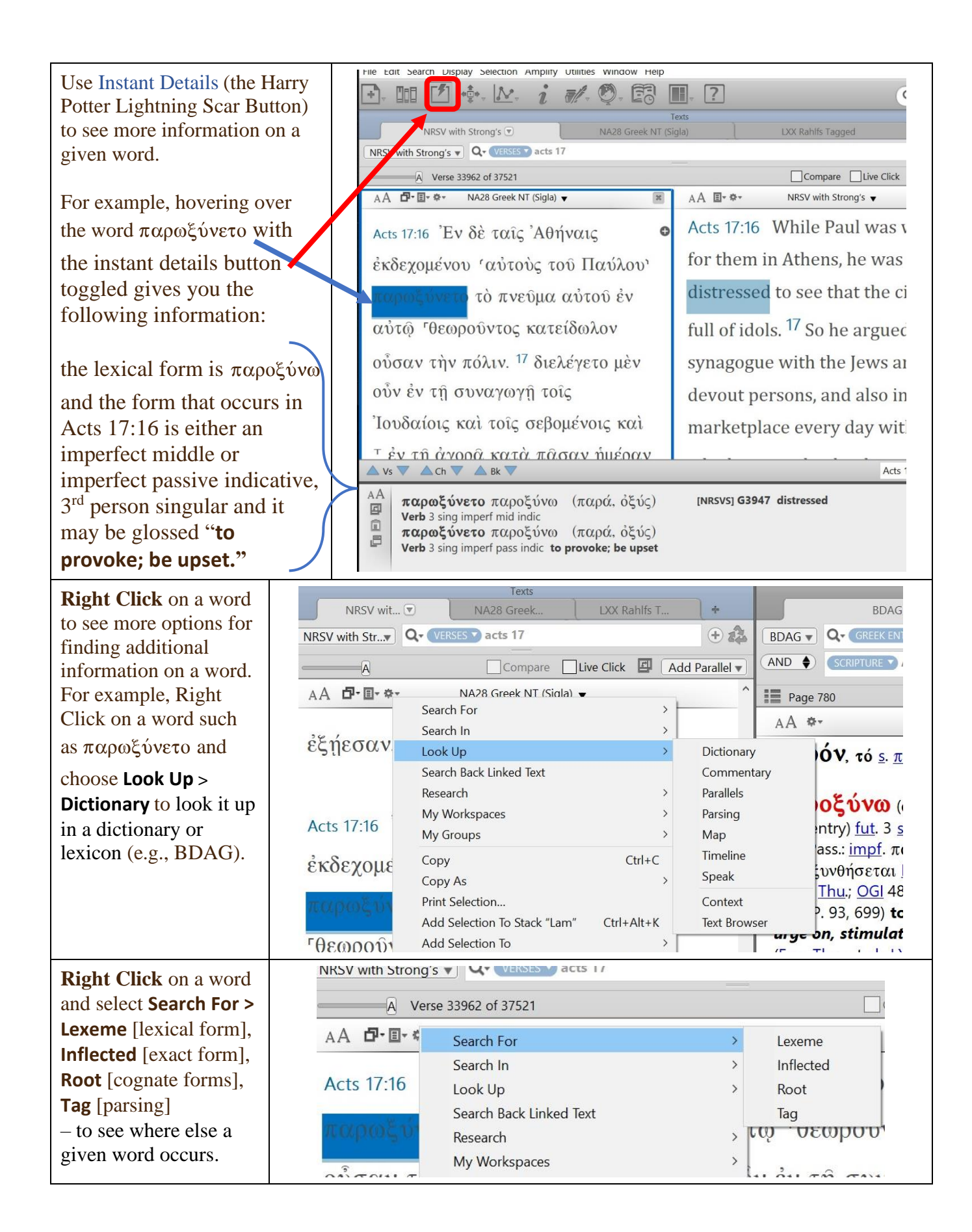

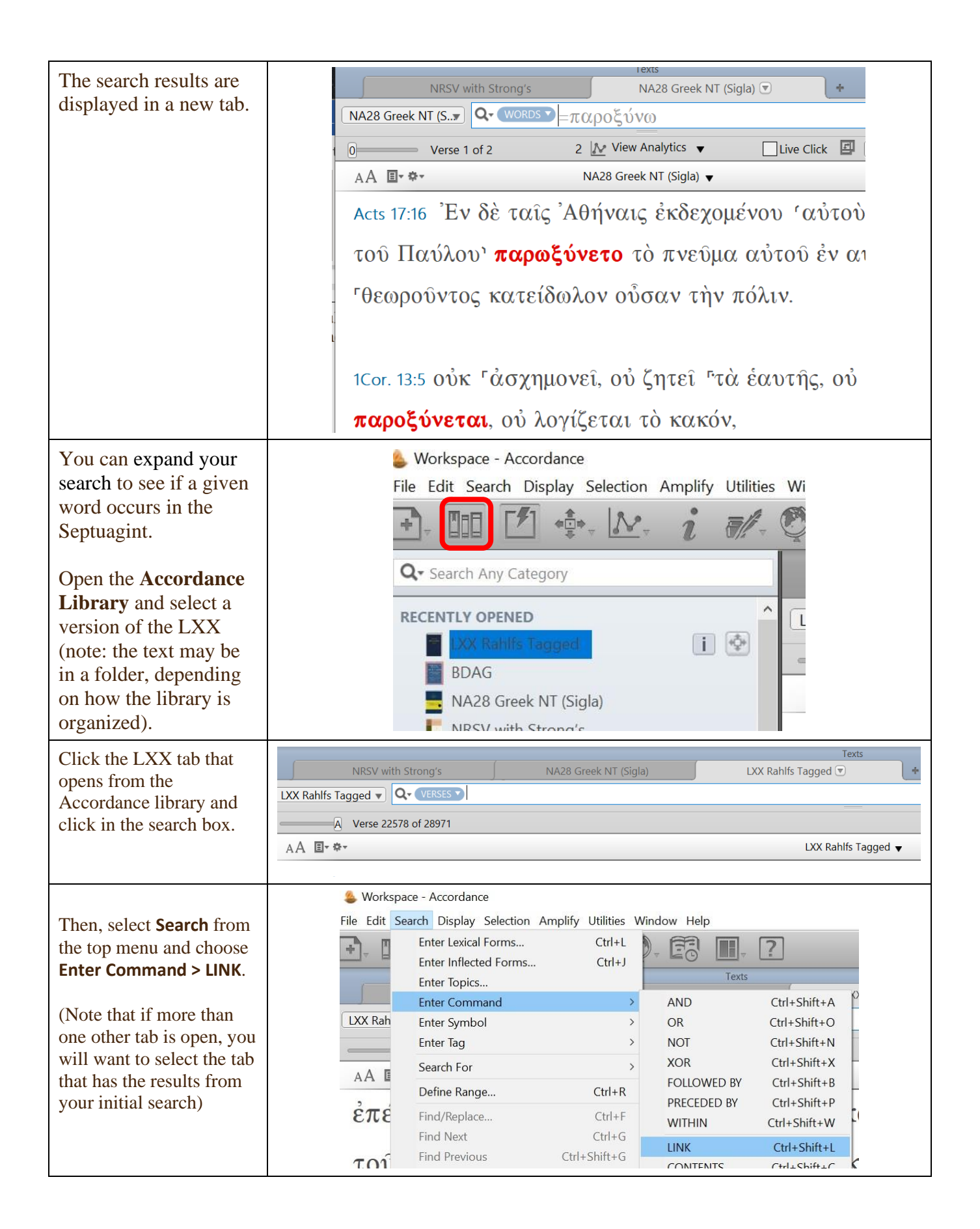

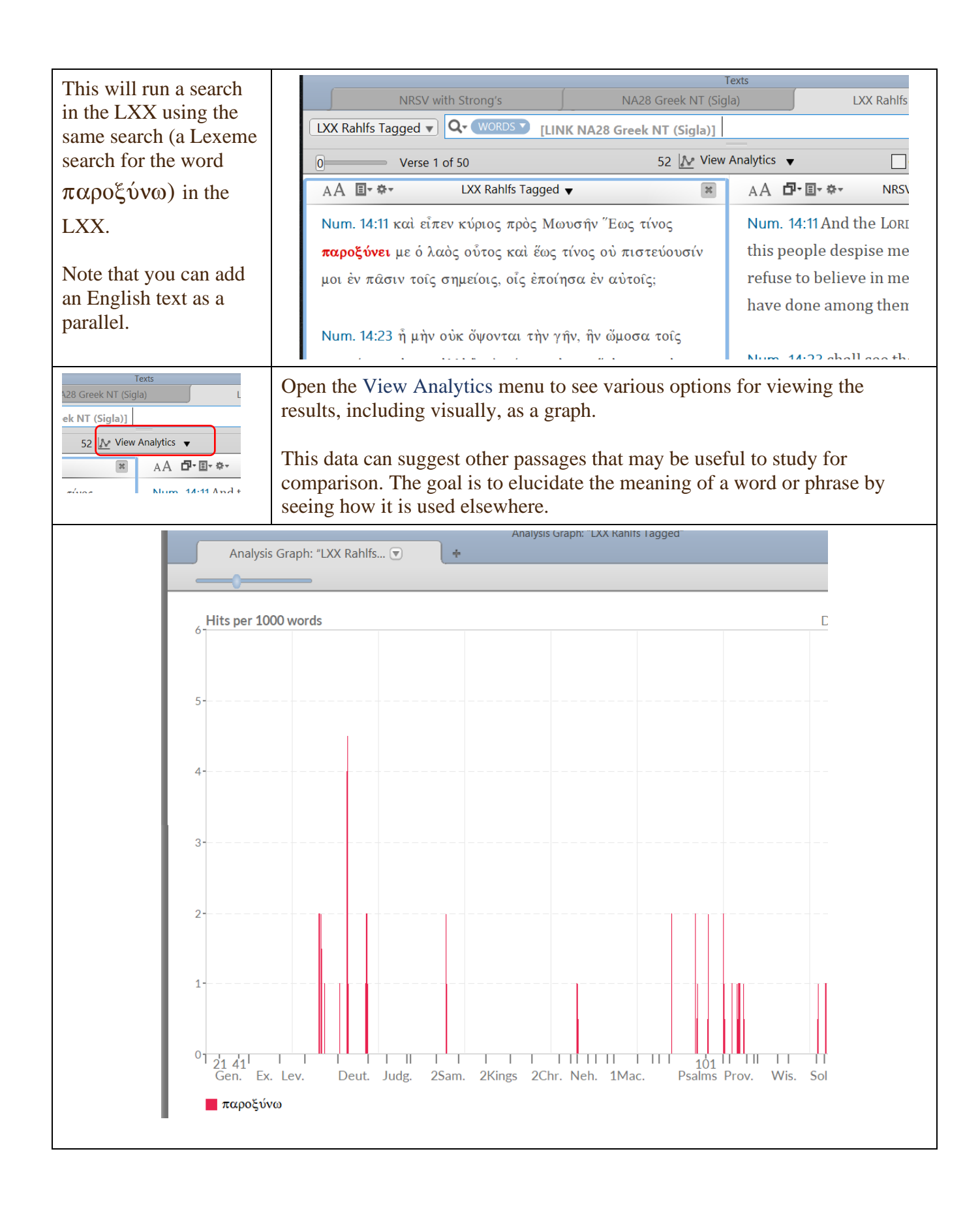

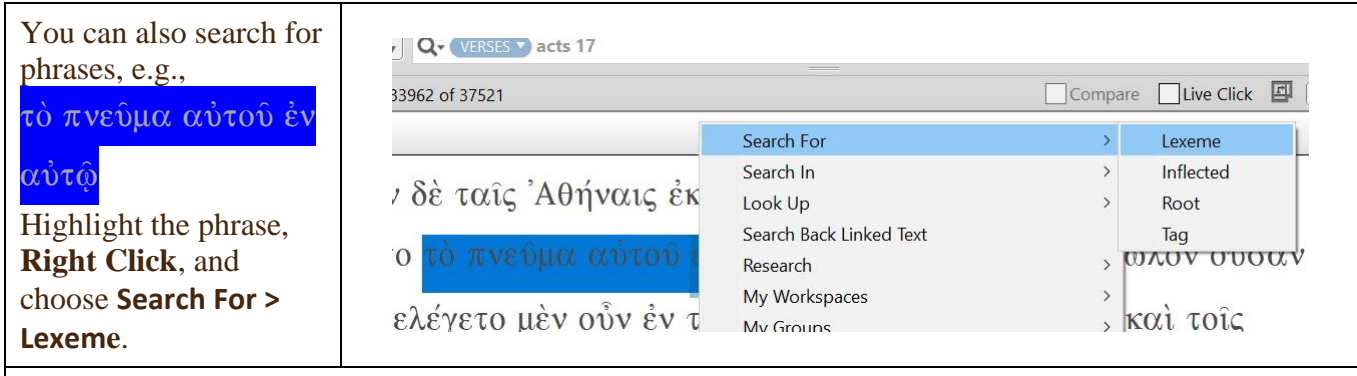

## The results are displayed in a new tab:

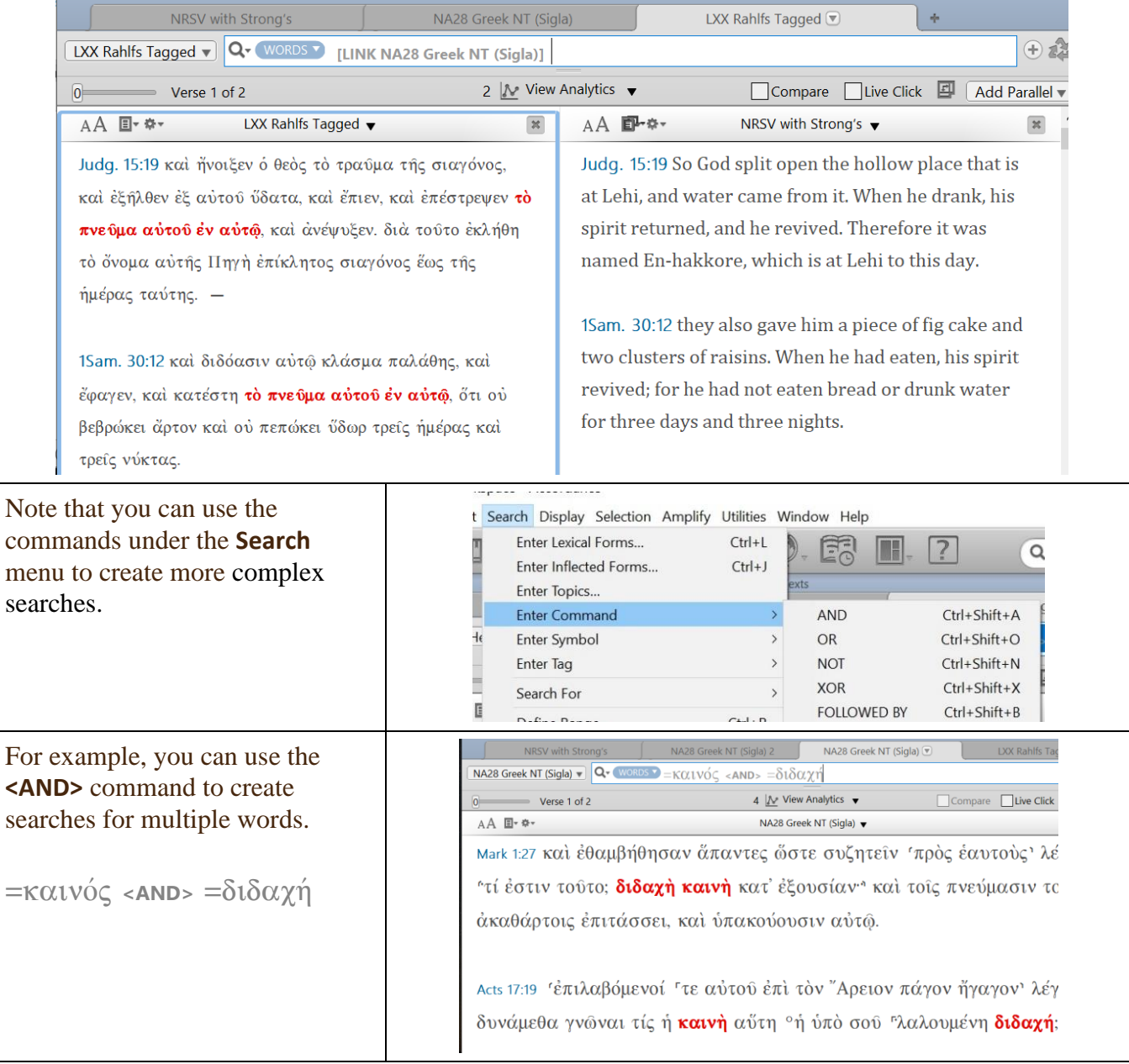

You can also add grammatical tags (joined to the word by  $\omega$ ) A menu opens that allows you to to words to form more precise searches: select details, such as Person, Number, Mood, Gender, etc. (you From the menu under the Search tab, select Enter Tag > then need only select criteria you wish to select the part of speech (e.g., Verb). apply to your search term). E Search Display Selection Amplify Utilities Window Help Select tag details for VERB: Enter Lexical Forms...  $Ctrl + L$ ER  $\checkmark$ Person Enter Inflected Forms...  $Ctrl + J$ Texts Enter Topics...  $\tilde{a}$ Number  $\vee$ NA28 Greek NT (Sigl..  $\overline{\mathbf{v}}$ **NA Enter Command**  $\vee$ Tense WITHIN 3 Words>  $\varepsilon\dot{\Bbbl}\mu\acute{\bbbl} @$  [VERB infinitiy Enter Symbol Voice  $\vee$ Enter Tag Adjective Adverb Search For  $\rightarrow$ Mood E Article Define Range...  $Ctrl + R$ Gender ò indicative Conjunction  $\overline{1}$ Find/Replace...  $Ctrl + F$ subjunctive Improper Preposition Number optative Find Next  $Ctrl + G$  $\mathcal{H}$ Interjection ۰s imperative Case Find Previous  $Ctrl + Shift + G$ Noun infinitive Use Selection For Find  $\epsilon$  $Ctrl + F$ participle Style Particle NOT gerund Spelling...  $Ctrl +$ : Preposition 3 Shift-click free Ligerundivus Pronoun supine 3:18 Μηδείς έαυτόν έξαπατάτα Verb Ctrl+Shift+Y **ANY Tag** έσθω, ΐνα γένηται σοφός. Ctrl+Shift+G Tag Entry

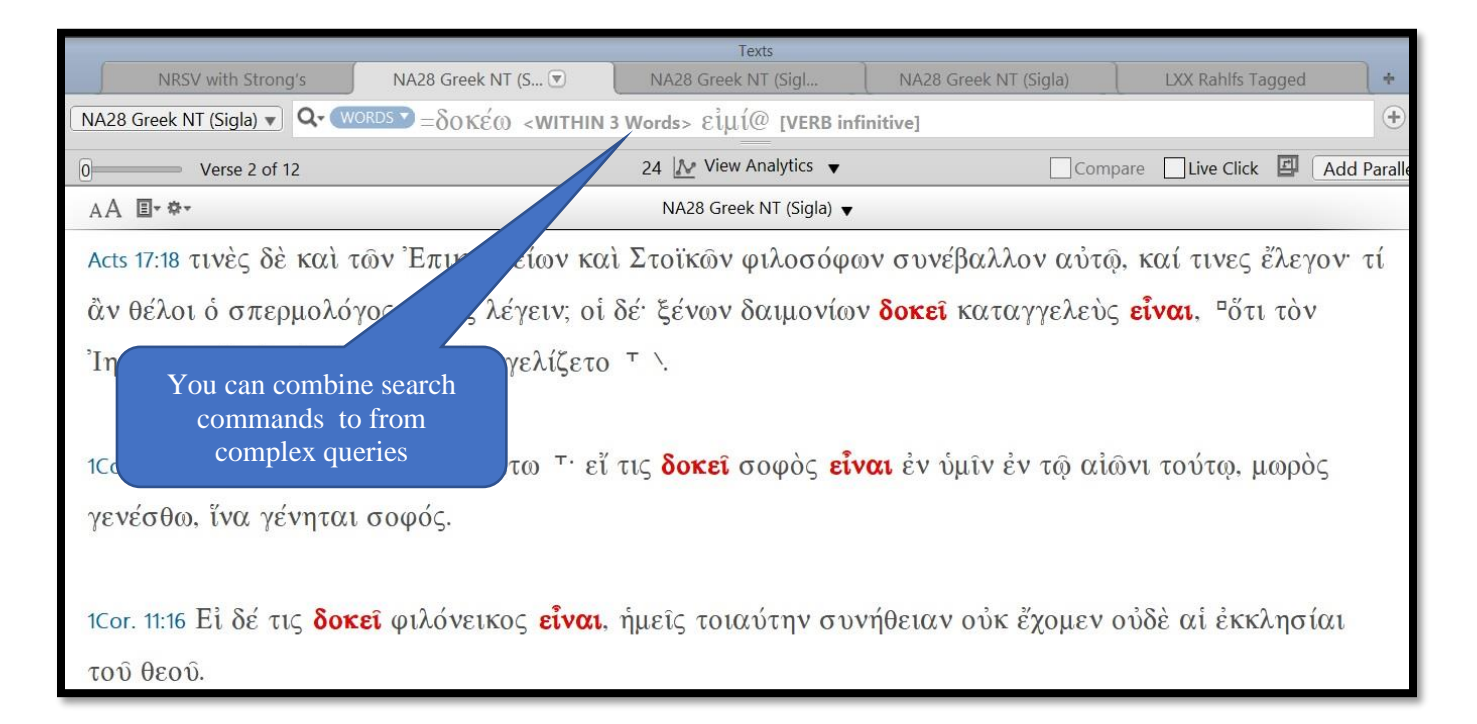

The INFER command can help you discover related passages by finding other occurrences of phrases found in your passage. There are four steps to using this command:

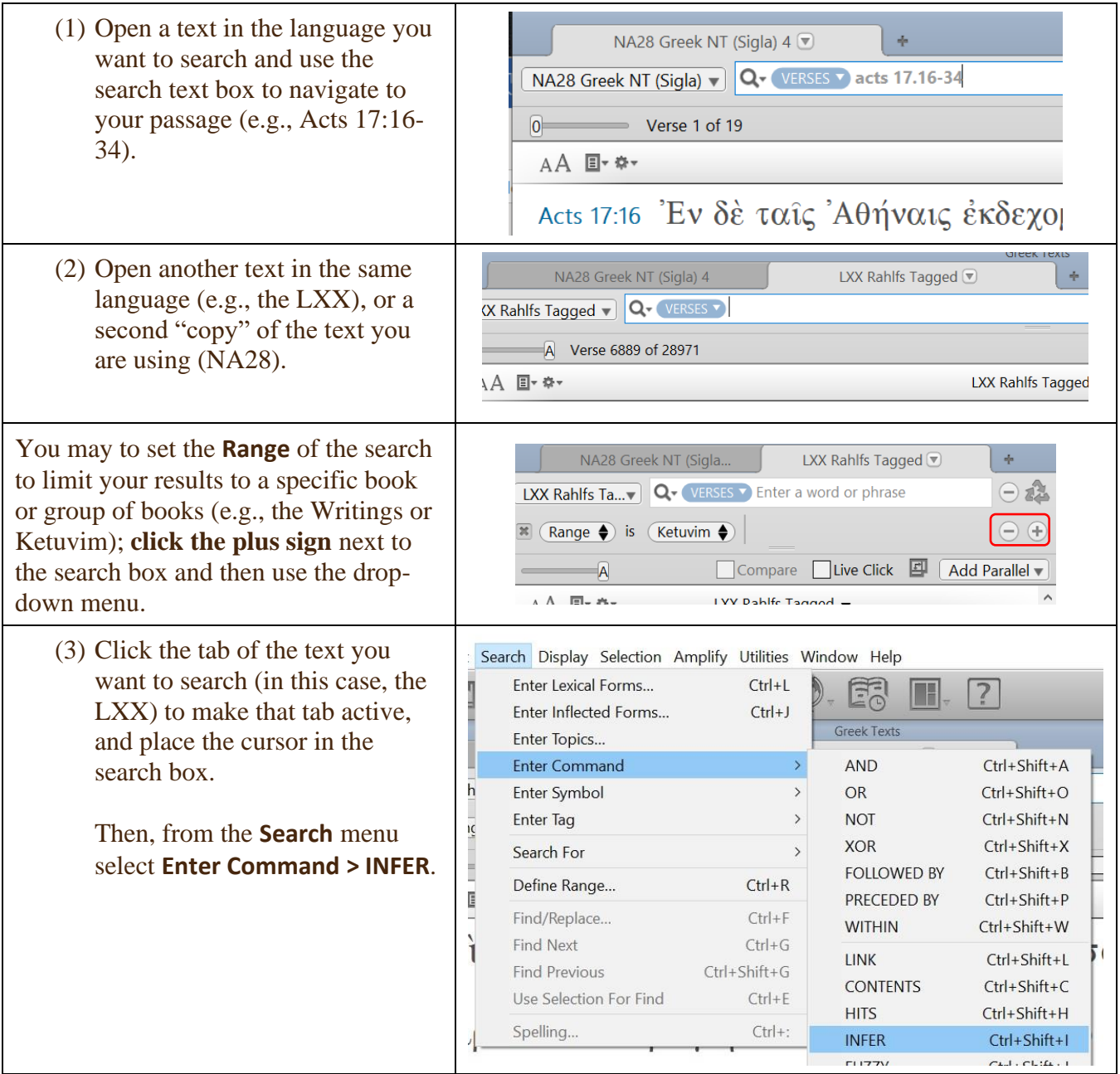

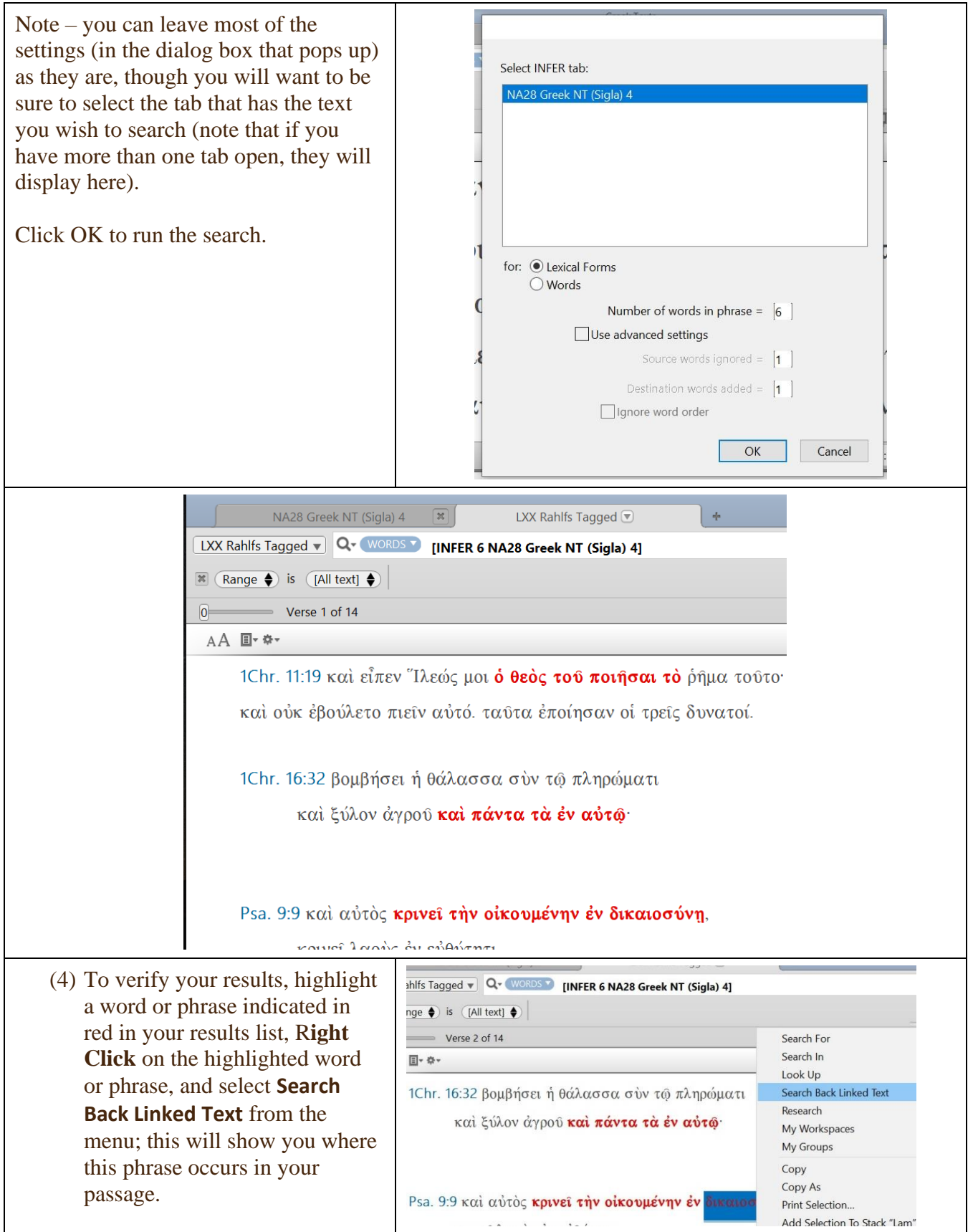

Another good way to find parallel passages is opening the NA28 Apparatus as a parallel text.

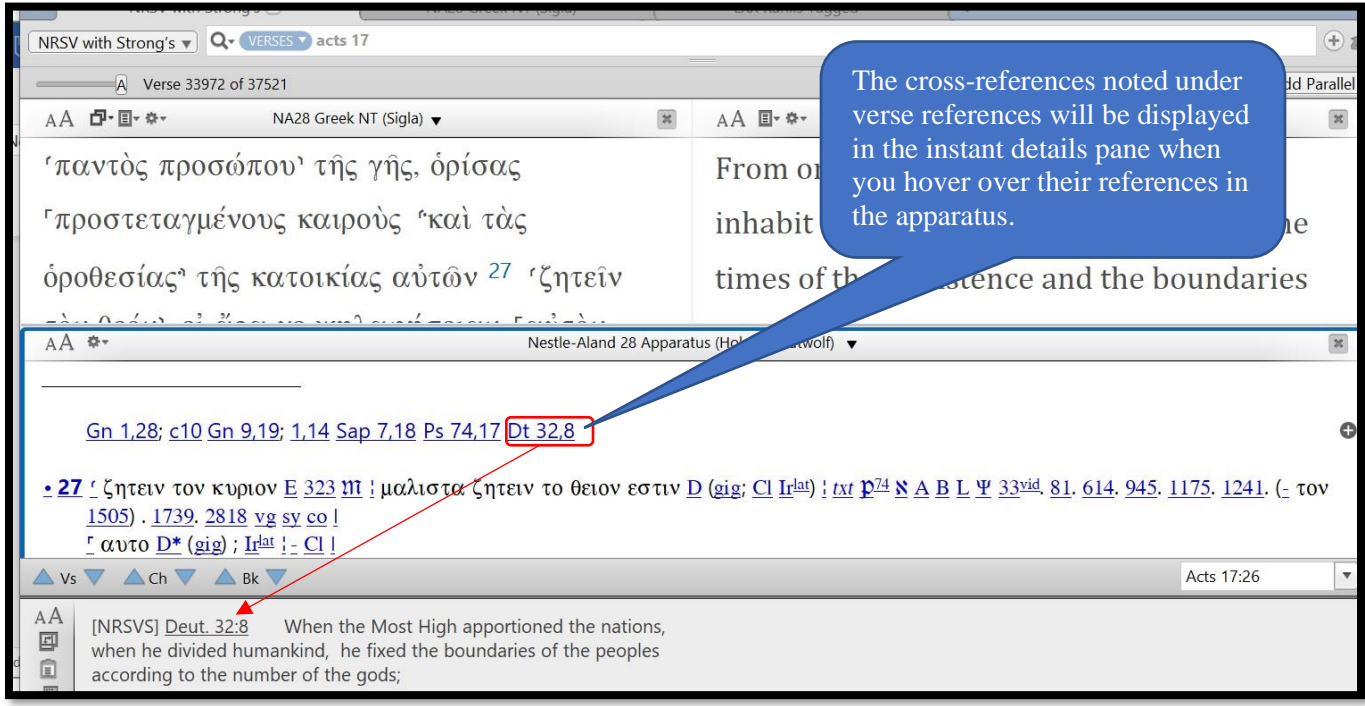

## *(2) Literary/grammatical – how words function in sentences, paragraphs, works, collections*

- *a. How does this word function in this sentence (or other syntactical unit)?*
- *b. What is its, and/or its grammatical unit's, role in the wider literary context?*
- *c. Is this a common construction or an idiom, or is unusual?*

One of the best ways to discern the structure of a sentence, and thus see how a given word or phrase functions in its literary context, is sentence diagraming. Accordance has a built-in diagramming function:

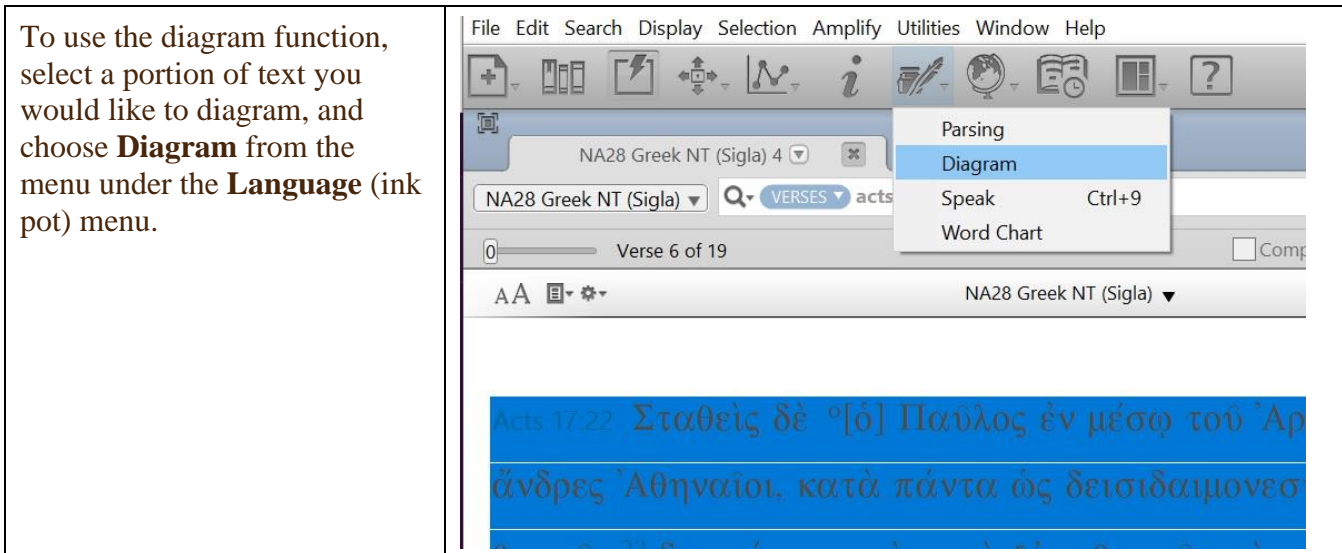

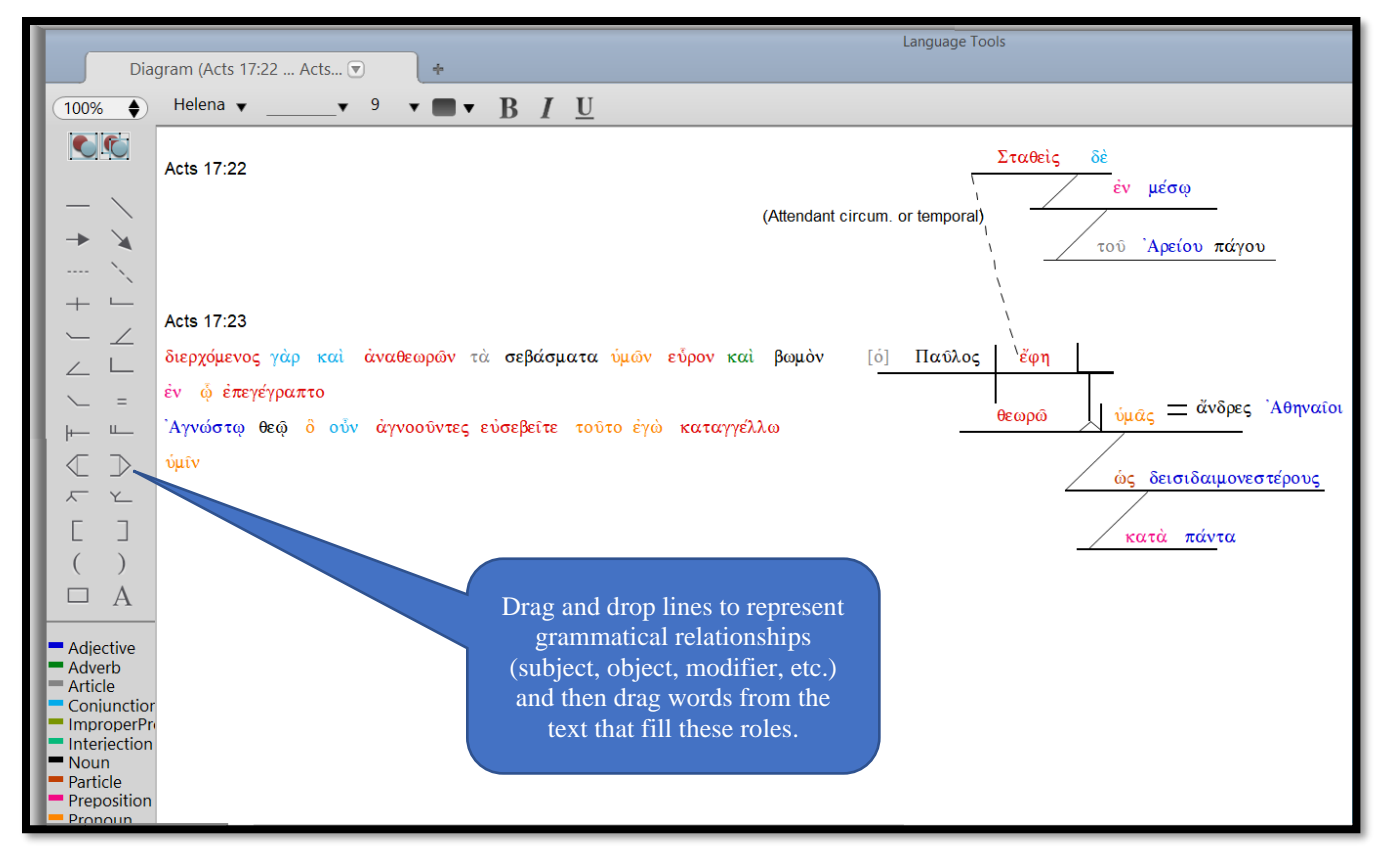

A lexicon often provides useful grammatical information about a word or phrase; for example, looking up δεισιδαιμονεστέρους in BDAG offers useful information on the phrase ὡς δεισιδαιμονεστέρους

ὑμᾶς θεωρῶ in Acts 17:22:

in the laudatory introduction of Paul's speech before the Areopagus **Ac 17:22** it must mean *devout, religious* (so X., Cyr. 3, 3, 58, Ages. 11, 8; Aristot., Pol. 5, 11 p. 1315a, 1; Kaibel 607, 3 π $\hat{\alpha}$ σι φίλος θνητοῖς εἴς τ᾿ ἀθανάτους δεισιδαίμων) comp. for superl. (as Diog. L. 2, 132): δεισιδαιμονεστέρους ὑμᾶς θεωρῶ *I perceive that you are very devout people* **Ac 17:22**

You can also find much useful syntactical information (i.e., about how words and phrases are combined to convey meaning) by consulting a grammar, for example, Wallace's *Greek Grammar Beyond the Basics.* Using the Amplify function allows you to find places where Wallace refers to your passage (or to a given Greek word or syntactical construction).

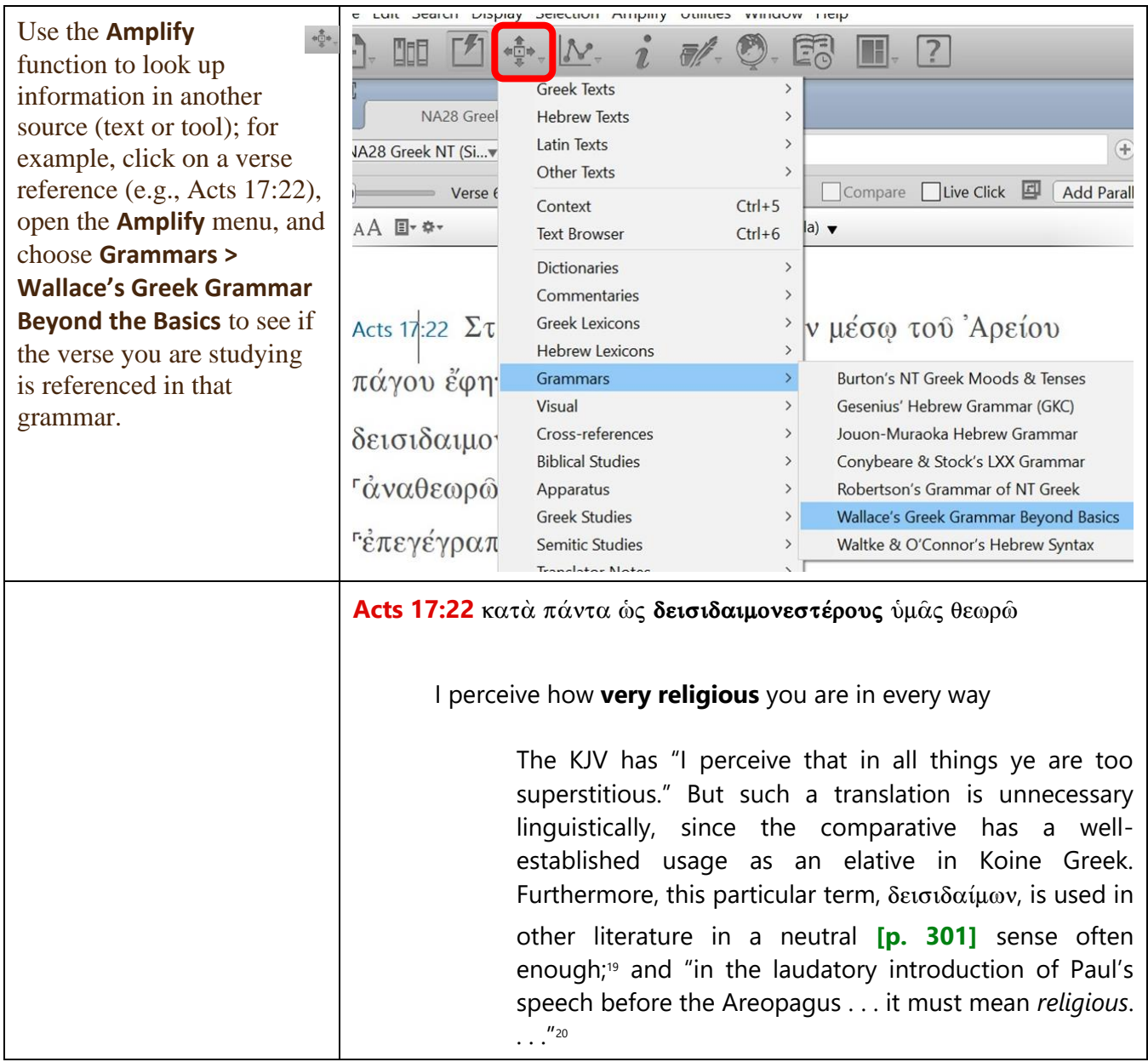

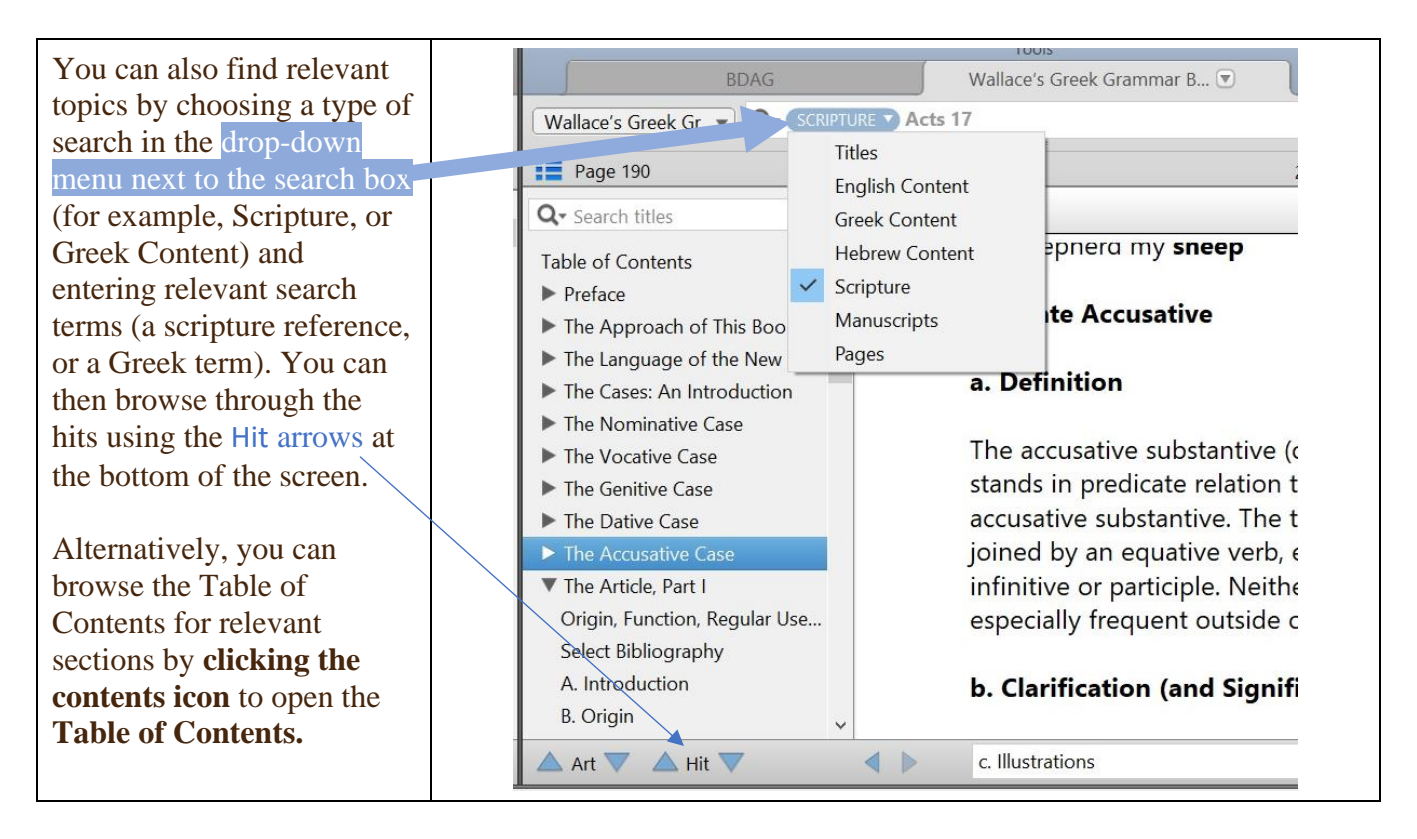

Accordance will even give you the proper citation; **Right Click** in the source you are using and select **Copy As – Bibliography:** 

Wallace, Daniel B., *Greek Grammar Beyond the Basics: an Exegetical Syntax of the New Testament*.

Accordance electronic ed. Grand Rapids: Zondervan, 1996.

- *(3) Historical/cultural contextual – this has three perspectives, or axes of investigation:*
	- *a. Context of the story/implied narrative (of a letter or poem)*

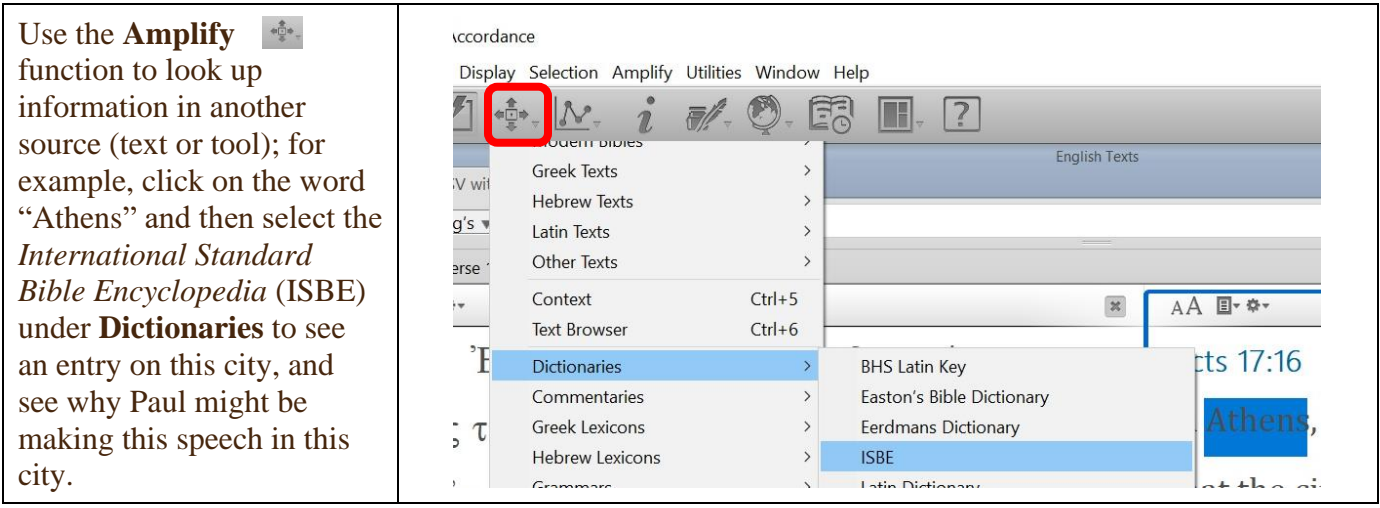

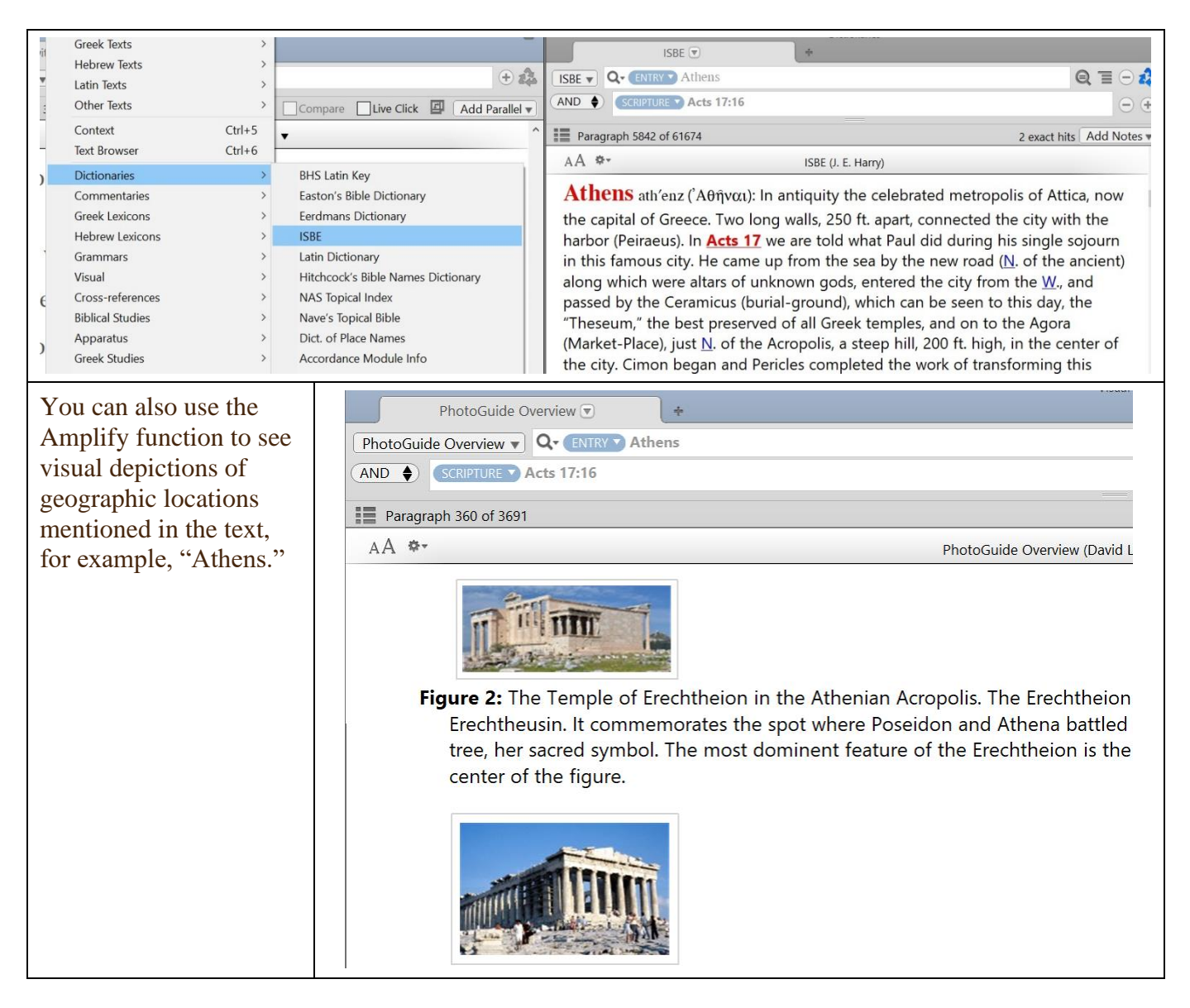

## *b. Context of the author (if different)*

The best way to find information on a given book of the Bible, including authorship, when it was written, overview of the contents, etc. is looking up the book in a Bible dictionary, such as *Eerdman's Dictionary of the Bible*.

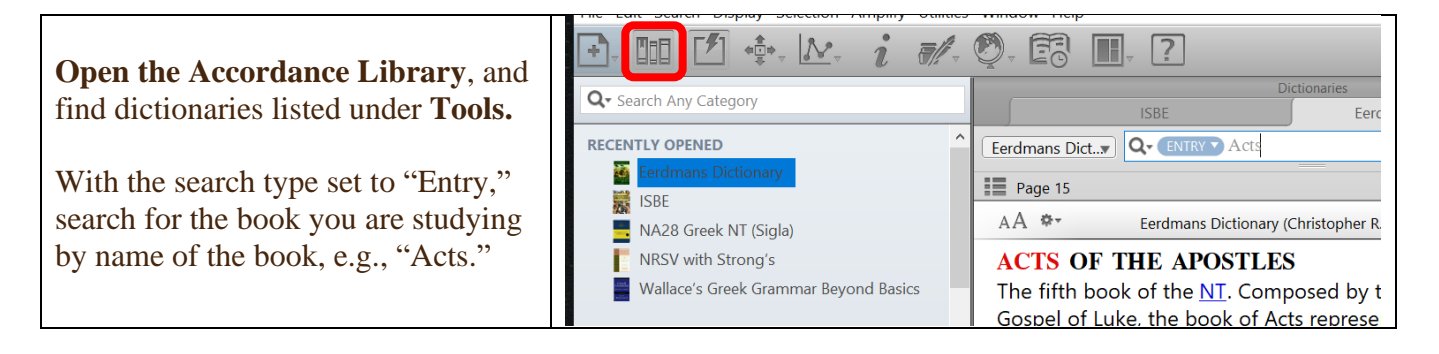

## c. *Context/Development/Reception of the text*

One important aspect of exegesis that Accordance makes infinitely easier is textual criticism

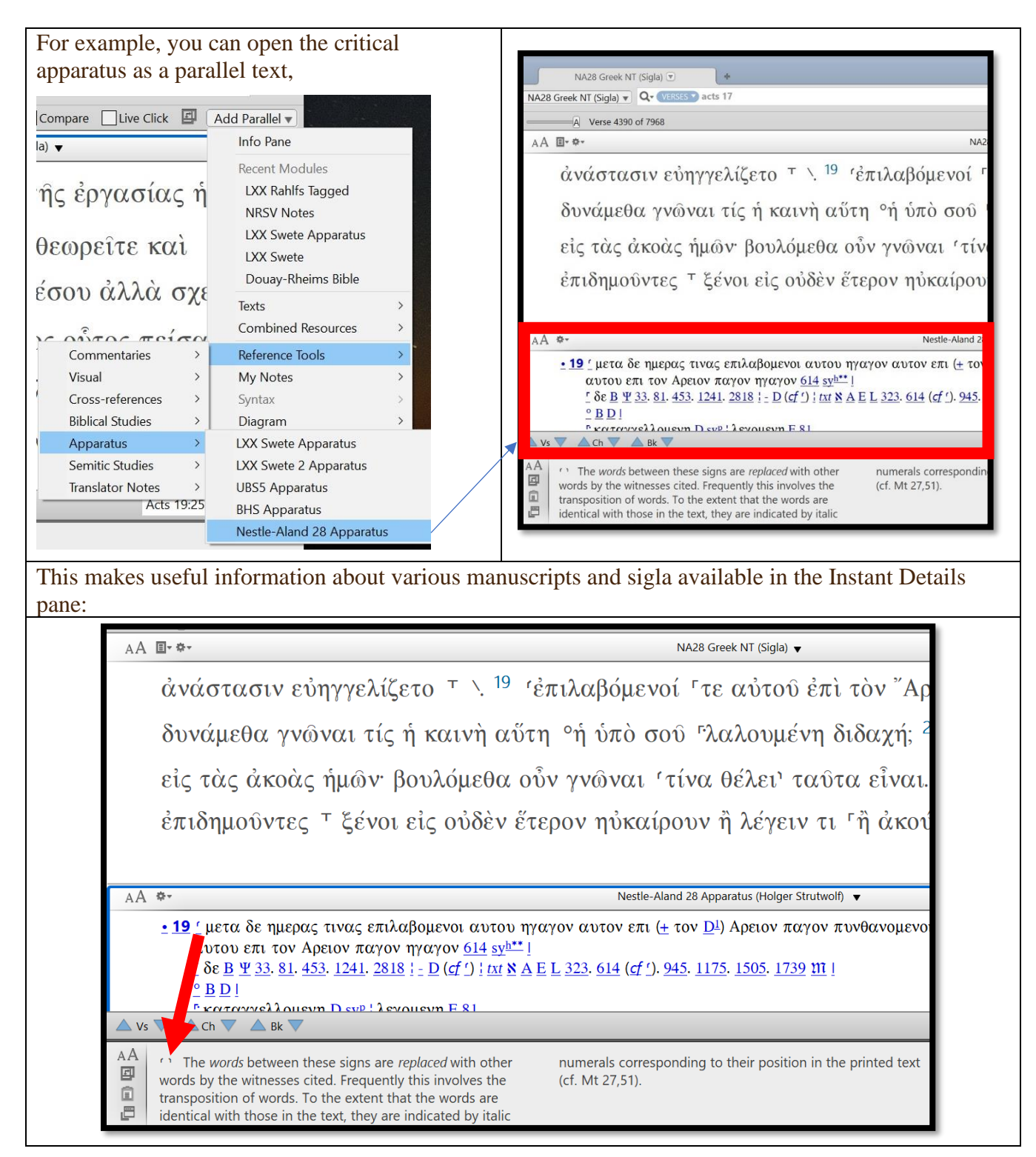